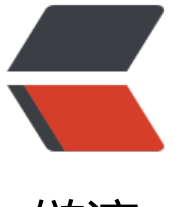

链滴

## 多线程测试 n 个线[程同时](https://ld246.com)开始 并发辅助测试

作者: shixiaoxiang

- 原文链接:https://ld246.com/article/1510908635140
- 来源网站:[链滴](https://ld246.com/member/shixiaoxiang)
- 许可协议:[署名-相同方式共享 4.0 国际 \(CC BY-SA 4.0\)](https://ld246.com/article/1510908635140)

// 不多BB,上代码:==>

package com.baidu.test.junit;

import java.util.concurrent.CountDownLatch; import java.util.concurrent.ExecutorService; import java.util.concurrent.Executors;

import org.junit.runner.RunWith; import org.springframework.boot.test.context.SpringBootTest; import org.springframework.test.context.junit4.SpringJUnit4ClassRunner;

import com.taikang.Application;

// 等待

/\*\*

- 多线程Junit单元测试
- @author LiuDong

●

```
*/
```

```
@RunWith(SpringJUnit4ClassRunner.class)
@SpringBootTest(classes = Application.class)
public class JunitThreadTest {
```

```
/**
 * 模拟100米赛跑,n名选手已经准备就绪,只等一声令下,当所有人到达终点时,比赛结束
 * @param args
 * @throws Exception
 */
public static void main(String[] args) throws Exception {
  // 选手数量
 final int num = 20;
  // 开始的倒数锁
  final CountDownLatch begin = new CountDownLatch(1);
  // 结束的倒数锁
  final CountDownLatch end = new CountDownLatch(num);
  // 十名选手
   final ExecutorService exec = Executors.newFixedThreadPool(num);
  for (int i = 0; i < num; i +) {
    final int no = i + 1;
     Runnable run = new Runnable() {
       // 重写run()方法
       @Override
       public void run() {
         try {
           // 如果当前计数为零,则此方法立即返回
```

```
 begin.await();
            // 可以写点循环控制每个运动动员跑多少圈(长跑)
            Thread.sleep((long) (Math.random() * 10000));
            System.out.println("NO." + no + "arrived");
          } catch (InterruptedException e) {
           e.printStackTrace();
          } finally {
            // 每个选手到达终点时,end就减一
            end.countDown();
          }
       }
     };
     exec.submit(run);
   }
   System.out.println("Game Start");
   // begin减一,开始游戏
   begin.countDown();
   // 等待end变为0,即所有选手都到达终点
   end.await();
   System.out.println("Game Over");
   exec.shutdown();
}
```
原文链接:多线程测试 n 个线程同时开始 并发辅助测试

}